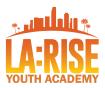

# LA:RISE Youth Academy Programs Californians for All (CA4A)

CalJOBS <sup>SM</sup> Agency Defined Program (ADP)
Application data entry instructions

# CalJOBS<sup>SM</sup> Home Page

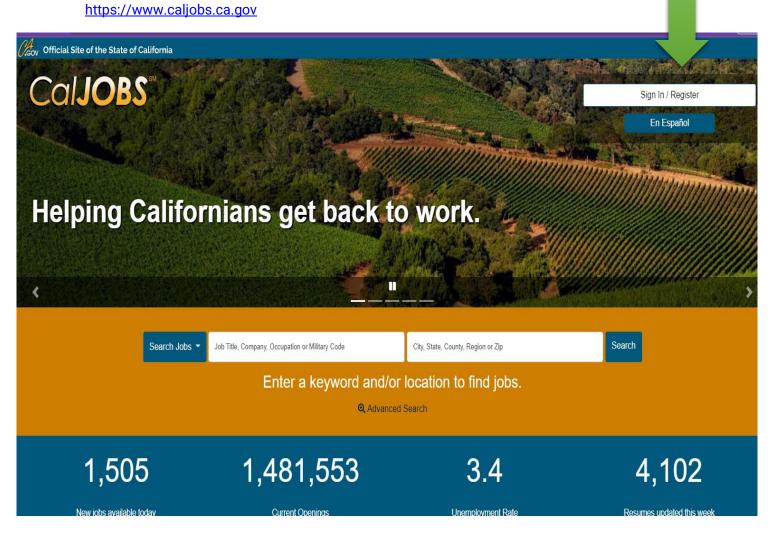

- 1) Search for participant using complete Social Security to verify current enrollment status in the Quick Access box
- If participant has an active ADP application through another agency or program, you will need to ask the enrolling agency to close out all the activities for that participant before enrolling her/him into any of the LA:RISE Youth Academy Programs.
- Remember, participants may not be enrolled in any of the Youth Academy programs if they are currently or previously enrolled in LA:RISE programs.

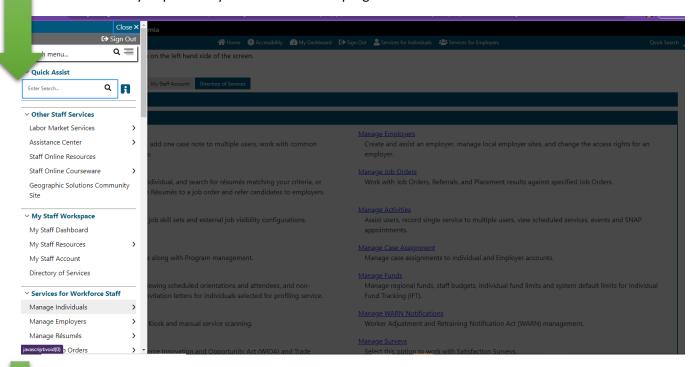

Once you have verified that participant is currently NOT enrolled with another agency,

2) Click on Create an Individual

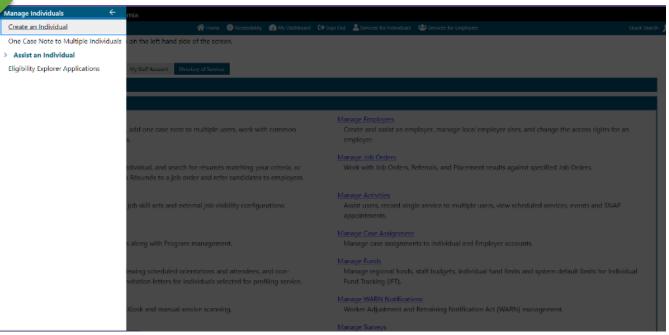

- 3) Begin to input participant's information. Sample: Kobe Bryant. last 4#'s of SS: 0824
- 4) The page will ask to create a login and a password
  - <u>CA4A program login suggestion</u>: First 3 letters of participant's first name and complete last name and last 2 numbers of SS#. SAMPLE Login: *KobBryant24*
  - <u>CA4A password suggestion</u>: CA4A22-23 AND participant's last 4 digits of their SS#. SAMPLE: CA4A22-23-0824
- 5) All required fields will need to be entered before moving on to the following steps.

#### Portfolio Section

Navigate towards Staff Profiles > Case Management> Profile > Programs

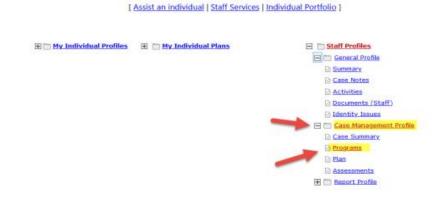

# **Program Page**

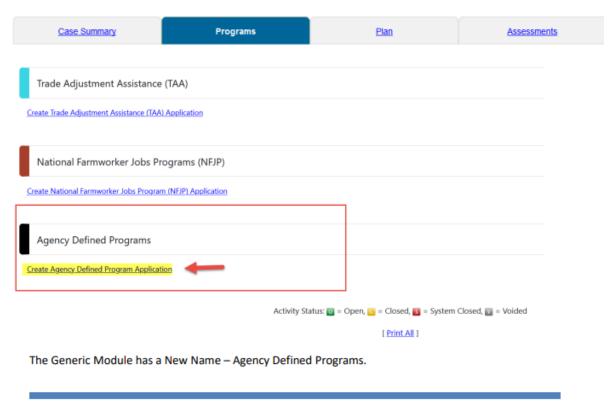

- 6) In the next step, you will need to select the appropriate LA:RISE Youth Academy Program.
- 7) Californians for All (CA4A); 18-30 yrs. 250 hours
  - a) ACA- (CA4A) LA:RISE Youth Academy 22-24 (Californians....)
- 8) Proceed to complete participant contact info

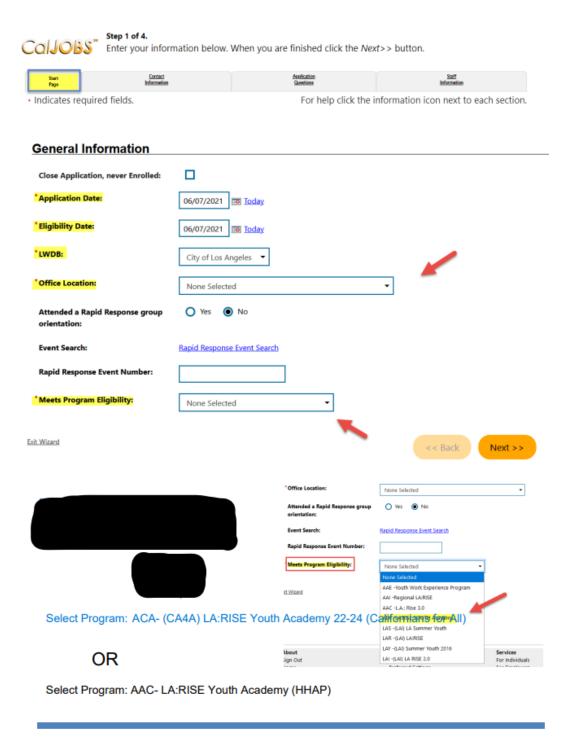

#### **Contact Information**

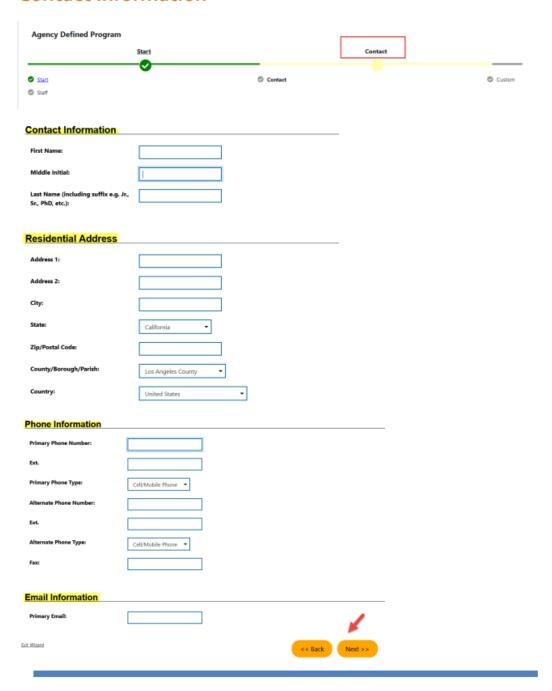

- 9) CA4A ADP Application has 26 questions
  - Questions # 21-26 on CalJOBS <sup>SM</sup> ADP will remain OPEN in the system.
     These questions MUST be updated before closing all activities to capture accurate data.
  - Please refer to screenshots on next page for complete list of questions.
- 11) Add the following Activity Codes when enrolling participant for the first time

| Action/Service Activity                                  | Activity Title on<br>CalJOBS <sup>sm</sup> | CalJOBS sm<br>Activity Code | Recommended actions                                                                                                    |
|----------------------------------------------------------|--------------------------------------------|-----------------------------|----------------------------------------------------------------------------------------------------|
| Program orientation/InnerSight Inventory (questionnaire) | Orientation                                | 101                         | You may close activity after entering appropriate service (same day)                                                   |
| CalJOBS sm & HLA platform<br>Enrollment                  | Enrollment                                 | 321                         | Keep activity OPEN until participant completes their hours. Include hours worked in case note BEFORE closing activity. |

# **CA4A Californian's For All Agency Defined Application Questions**

#### (CA4A) LA:RISE Youth Academy 22-24

Please review the questions below and answer all that apply \*1: Registration Date: Today \*2: Social Enterprise/Transitional LAI Central YSC- Pico Union - AYE **Employment Provider: (Please select**  LA Central Westlake YSC - UCLA one response): CRCD Enterprises Goodwill SoCal Los Angeles LGBT Center North San Fernando Valley – El Proyecto YSC West Los Angeles – UCLA YouthSource Center YWCA Digital Learning Academy \*3: Partnering LAI Central YSC- Pico Union - AYE WorkSource/YouthSource Center: LA Central Westlake YSC - UCLA (Please select one response): Hollywood WorkSource Center Northeast Los Angeles WorkSource Center North San Fernando Valley – El Proyecto YSC Vernon Central/LATTC WorkSource Center West Los Angeles – UCLA YouthSource Center \*4: Date of Birth: Today \*5: Age: \_\_

|                                       | O = 1                                       |  |  |
|---------------------------------------|---------------------------------------------|--|--|
| *6: Gender: (Please select one        | ○ Female                                    |  |  |
| response):                            | O Male                                      |  |  |
|                                       | Transgender                                 |  |  |
|                                       | O Agender                                   |  |  |
|                                       | <ul> <li>Aliagender</li> </ul>              |  |  |
|                                       | Androgyne                                   |  |  |
|                                       | O Bigender                                  |  |  |
|                                       | O Cisgender                                 |  |  |
|                                       | O Prefer Not to Disclose                    |  |  |
|                                       | Other                                       |  |  |
| 7: If Other was selected above,       |                                             |  |  |
| please indicate below:                |                                             |  |  |
| <b>:</b>                              |                                             |  |  |
| *8: How do you self-identify? (Please | O Bi-sexual                                 |  |  |
| select one response):                 | O Gay                                       |  |  |
|                                       | O Lesbian                                   |  |  |
|                                       | Queer/Questioning                           |  |  |
|                                       | Straight                                    |  |  |
|                                       | O Prefer Not to Disclose                    |  |  |
| * 9: Race (Select all that apply):    | American Indian or Alaska Native,           |  |  |
|                                       | O Asian,                                    |  |  |
|                                       | O Black or African American,                |  |  |
|                                       | O Native Hawaiian or Other Pacific Islander |  |  |
|                                       | O White,                                    |  |  |
|                                       | Other,                                      |  |  |
|                                       | Prefer Not to Disclose                      |  |  |
| * 10: Ethnicity (Please select one    | Hispanic or Latino,                         |  |  |
| response):                            | O Not Hispanic or Latino,                   |  |  |
|                                       | Prefer Not to Disclose                      |  |  |

| *11: Housing Status at (CA4A) LA:RISE<br>Youth Academy Enrollment: (Please<br>select one response): | <ul> <li>Currently Homeless in shelter</li> <li>Currently Homeless on street</li> <li>Rapid Rehousing (time limited financial assistance)</li> <li>At-risk of homelessness (currently unstably housed</li> <li>Subsidized housing or permanent supportive housing, Transitional Housin</li> <li>Halfway Home,</li> <li>Staying at someone else's apartment, room, couch surfing or house)</li> <li>Not homeless</li> </ul> |
|----------------------------------------------------------------------------------------------------|----------------------------------------------------------------------------------------------------|
| *12: History with the Foster Care<br>System? (Please select one response):                          | <ul> <li>No – Never in Foster Care System</li> <li>Yes – Currently in Foster Care System with Active/Open case</li> <li>Yes – Previously in Foster Care -Case closed/Transitioned Out</li> </ul>                                                                                                    |
| *13: Do you have children or are expecting a child?                                                 | <ul> <li>No – Never had children</li> <li>Yes – Currently expecting child</li> <li>Yes – I have a child or children</li> </ul>                                                                                                    |
| * 14: Previous Involvement with the<br>Criminal Justice System: (Please<br>select all that apply):  | Arrested, not charged Arrested, charges dropped/dismissed Charged, acquitted/not guilty Charged, convicted Incarcerated in prison or jail Parole Probation No previous history Prefer not to disclose                                                                                                    |
| * 15: Currently on Probation or Pard<br>(Please select one response):                               | Ole: O No O Yes - Adult Probation (18 & over) O Yes - Youth Probation (18 & under) O Yes - Parole O Prefer not to disclose                                                                                                    |
| * 16: Employment History: (Please select one response):                                             | <ul> <li>Currently unemployed – have not worked in past 6 month</li> <li>Currently underemployed (20 hours or less)</li> <li>Never been employed</li> </ul>                                                                                                    |

| * 17: Do you or anyone in your house                                                                        | General Relief                                                                                      |
|----------------------------------------------------------------------------------------------------|----------------------------------------------------------------------------------------------------|
| currently receive public assistance<br>from any of the following programs?<br>Please select all that apply: | CalFresh/SNAP                                                                                       |
|                                                                                                    | CalLEARN                                                                                            |
|                                                                                                    | CalWORKS/TANF (Cash Assistance)                                                                     |
|                                                                                                    | Refugee Cash Assistance (RCA)                                                                       |
|                                                                                                    | SSI or SSDI                                                                                         |
|                                                                                                    | <ul> <li>Unemployment compensation</li> </ul>                                                       |
|                                                                                                    | Veteran Benefits                                                                                    |
|                                                                                                    | None                                                                                                |
|                                                                                                    | Other                                                                                               |
| * 18: Highest Education Level<br>Achieved (Please select one<br>response):                                  | Some high school completed,                                                                         |
|                                                                                                    | O HS diploma,                                                                                       |
|                                                                                                    | HS equivalency completed (GED, HiSET),                                                              |
|                                                                                                    | <ul> <li>Vocational school certificate,</li> </ul>                                                  |
|                                                                                                    | Associate's degree,                                                                                 |
|                                                                                                    | Bachelor's degree,                                                                                  |
|                                                                                                    | Master's degree,                                                                                    |
|                                                                                                    | O Doctorate degree                                                                                  |
| 19: Enrollment Date::                                                                                       | Today                                                                                               |
| 20: Completion Date::                                                                                       | <u>™ Today</u>                                                                                      |
| *21: Housing Status at (CA4A) LA:RISE                                                                       | O Halfway house/transitional house                                                                  |
| Youth Academy Exit : (Please select one response):                                                          | O Homeless in shelter                                                                               |
|                                                                                                    | O Homeless on street                                                                                |
|                                                                                                    | Own apartment, room or house                                                                        |
|                                                                                                    | Rent apartment, room or house                                                                       |
|                                                                                                    | Staying at someone else's apartment, room or house                                                  |
|                                                                                                    | Permanent Supportive housing (subsidized rent)  Panid Rehousing (time limited financial assistance) |
|                                                                                                    | Rapid Rehousing (time limited financial assistance)  Residential Treatment                          |
|                                                                                                    | No change in Housing Status                                                                         |
|                                                                                                    |                                                                                                    |

| *22: Educational Status at (CA4A)                                                                 | Enrolled in vocational skills training program     O Enrolled in a certificated education program |                                                                                                    |  |  |
|---------------------------------------------------------------------------------------------------|---------------------------------------------------------------------------------------------------|----------------------------------------------------------------------------------------------------|--|--|
| LA:RISE Youth Academy Exit: (Please                                                               |                                                                                                   |                                                                                                    |  |  |
| select one response):                                                                             | Enrolled in GED or in credit recovery or basic skills remediation program                         |                                                                                                    |  |  |
|                                                                                                   | O Retentio                                                                                        | on in GED or in credit recovery or basic skills remediation program                                                                                                    |  |  |
|                                                                                                   | O Complet                                                                                         | ted GED, High School Equivalency or basic skills remediation program                                                                                                    |  |  |
|                                                                                                   | O No Educ                                                                                         | cation completed                                                                                                    |  |  |
| *23: Employment Status at (CA4A)<br>LA:RISE Youth Academy Exit : (Please<br>select one response): | O Yes O                                                                                           | No                                                                                                    |  |  |
| *24: WIOA Co-enrollment at (CA4A)<br>LA:RISE Youth Academy : (Please<br>select one response):     | O Yes O                                                                                           | No                                                                                                    |  |  |
| 25: WIOA Enrollment Date:                                                                         |                                                                                                   | Today.                                                                                                    |  |  |
| *26: WIOA Enrolling<br>WorkSource/YouthSource Co<br>(Please select one response)                  |                                                                                                   | <ul> <li>LAI Central YSC- Pico Union - AYE</li> <li>LA Central Westlake YSC - UCLA</li> <li>Hollywood WorkSource Center</li> <li>Northeast Los Angeles WorkSource Center</li> <li>North San Fernando Valley - El Proyecto YSC</li> <li>Vernon Central/LATTC WorkSource Center</li> <li>West Los Angeles - UCLA YouthSource Center</li> </ul> |  |  |
| 27. Transitional Employment<br>Completed:                                                         | t Hours                                                                                           |                                                                                                    |  |  |
| 28: Completion Date:                                                                              | <b>:</b>                                                                                          | Today                                                                                                    |  |  |